# MasterSeeker Кряк Скачать [Win/Mac]

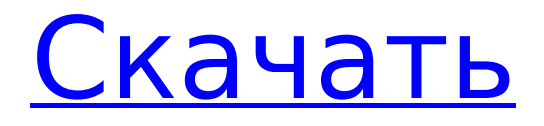

### **MasterSeeker Activation Code With Kevgen Free Download X64**

Мгновенный поиск файловИспользуйте поле поиска вверху для поиска файлов на вашем компьютере. Для поиска по имени файла, размеру или пути используйте поля имени, размера или пути, чтобы указать, какие части имени файла вы хотите найти. Используйте поле поиска, чтобы найти файлы в одной папке. Ищите файлы с содержимым в буфере обмена прямо из окна поиска. Отображает основные свойства файлов в списке. Чтобы быстро получить доступ к наиболее часто используемым параметрам или настроить отображение в соответствии с вашими предпочтения, щелкните результат правой кнопкой мыши и выберите один из вариантов в контекстном меню. Получите подробную информацию о файлах, найденных после поиска. Подробная информация включает имя, размер, время создания/изменения/доступа, тип, размер, права доступа, владельца, и т. д. Сохраняйте результаты поиска в файл или распечатывайте. Распечатывайте результаты поиска из файла или распечатывайте. Найдите файлы в выбранной папке или откройте окно браузера и найдите их в Интернете. Используйте веб-браузер для открытия документов, изображений и т. д. Подробная информация о функции поиска. MasterSeeker Serial Key - находите файлы на компьютере, сортируйте и сохраняйте результаты - полная версия Скачать с Softonic: 50 МБ Мне нужен способ сохранить изображение, а затем загрузить его в почтовый клиент с помощью действия СС. Это возможно?. Есть разные способы сделать это. Но что вам нужно сделать здесь, это использовать свой почтовый клиент, чтобы установить поле ВСС на изображение, которое вы хотите использовать (что я обычно и использую), и установить поле СС на адрес вашего изображения. Нет проблем сделать это с помощью почтовой программы или Pinnacle. Но есть и много других способов с помощью сторонних программ. Не существует реального универсального решения, как реализовать это с помощью программы. Лучше всего, если вы можете использовать программу электронной почты, которая может включить такие функции. С наилучшими пожеланиями. О thizzz0Автор прокомментировал: 2006-05-09 Насколько мне известно, лучшей из почтовых программ является Outlook. Вы можете легко просматривать поля СС и ВСС в главных окнах, и вы можете настроить их для использования файла вместо ввода адреса электронной почты. Очевидно, что поле получателя требует меньшего редактирования. Но это возможно в любой почтовой программе, не только в Outlook. Используйте средство просмотра изображений, такое как IE или Acrobat Reader (или используйте Acrobat Pro, если он у вас есть). Удалите поля СС и ВСС, а затем получателя

#### **MasterSeeker**

MasterSeeker, созданная Platform Software, — это программа, которая помогает вам очень легко находить файлы на вашем компьютере. Программа очень проста в использовании и может быть запущена сразу. После запуска программа начнет сканирование всех папок и файлов на вашем компьютере по указанному ключевому слову. После завершения поиска программа вернет результаты и отобразит сведения о каждом файле. Доступ к программе также можно получить через значок приложения, который находится на панели задач. Это означает, что вам нужно будет только щелкнуть значок, чтобы запустить программу. MasterSeeker использует трехуровневую систему для сбора результатов. Когда вы вводите ключевое слово в поле поиска, отображается список файлов, соответствующих этому конкретному термину. После того, как вы выбрали файл, который хотите просмотреть, отобразится дополнительная информация о файле. Вы можете просмотреть эту информацию на двух уровнях. Когда вы впервые запускаете программу, доступные вам параметры представляют собой простой список имени файла, размера и каталога, в котором находится файл. Следующая опция представляет собой список дополнительной информации о файле, включая имя папки, в которой хранится файл, имя файла, создание, изменение, доступ и размер. Если вы хотите найти размер файла, вы можете ввести значение в соответствующее текстовое поле. Программа отобразит все файлы, размер которых близок к введенному вами значению. Если вы хотите ограничить поиск файлами с расширением .zip, вы можете ввести это расширение в соответствующее поле. MasterSeeker также позволяет сортировать результаты поиска, вводя наиболее подходящие критерии. Вы можете выбрать имя файла, по которому хотите выполнить сортировку, расширение файла, дату создания, изменения и доступа к файлу или даже размер файла. Ключевая особенность: ⇒ Очень быстро находите файлы. ⇒ Организуйте результаты поиска и отсортируйте их по имени файла, расширению, размеру файла и дате создания, изменения или доступа. ⇒ Запустите программу из системного трея. ⇒ Найдите файлы по имени, расширению, размеру или дате создания. ⇒ Поиск по регулярному выражению. ⇒ Сверните программу в системный трей. ⇒ Запускать приложение автоматически при старте системы. ⇒ Преобразуйте список результатов поиска в файл CSV. ⇒ Просмотр 1709e42c4c

## **MasterSeeker License Code & Keygen**

Ищите файлы на вашем компьютере в любой момент времени, основываясь на нескольких различных параметрах поиска. Эта утилита полезна, если вы не можете вспомнить точный путь к определенному файлу. Ключевая особенность: \* Поиск файлов по имени, размеру или расширению \* Укажите, должны ли символы верхнего и нижнего регистра совпадать \* Поддерживает поиск по подкаталогам \* Поиск файлов на основе ваших регулярных выражений \* Введите ключевое слово в имя файла \* Поиск файлов по дате их создания, дате последнего доступа, дате изменения и размеру \* Свернуть в системный трей и автоматически запускать при запуске Windows \* Фильтрация результатов по имени, расширению, размеру, дате создания, дате последнего доступа, дате изменения и дате доступа \* Отображение результатов в порядке последнего доступа, дат создания и изменения, расширений и размеров файлов \* Результаты могут быть сохранены в файл TXT по запросу или автоматически \* Приложение можно свернуть в системный трей Мастер Искатель Альбанский 4,5 2016-07-26 Стабильный, полезный, простой в использовании, очень быстрый Мастер Искатель Альбанский 4,5 2016-07-26 Стабильный, полезный, простой в использовании, очень быстрый Мастер Искатель Альбанский 4,5 2016-07-26 Стабильный, полезный, простой в использовании, очень быстрый Мастер Искатель Альбанский 4,5 2016-07-26 Стабильный, полезный, простой в использовании, очень быстрый Мастер Искатель Альбанский 4,5 2016-07-26 Стабильный, полезный, простой в использовании, очень быстрый Мастер Искатель Альбанский 4,5 2016-07-26 Стабильный, полезный, простой в использовании, очень быстрый Мастер Искатель Альбанский 4,5 2016-07-26 Стабильный, полезный, простой в использовании, очень быстрый Мастер Искатель Альбанский 4,5 2016-07-26 Стабильный, полезный, простой в использовании, очень быстрый Мастер Искатель Альбанский 4,5 2016-07-26 Стабильный, полезный, простой в использовании, очень быстрый

#### **What's New In MasterSeeker?**

Поиск файлов по имени, размеру и пути. Поиск на основе регулярных выражений. Поиск в подкаталогах. Легко использовать. Сортировка по имени, пути, размеру, расширению, дате создания, изменения и доступа. мусорное ведро tar.gz молния ../../цель com.google.guava гуава ../../источник/основной/Java / ../../источник/основной/ресурсы / ../../цель/сборка/библиотеки /

## **System Requirements For MasterSeeker:**

ПК: ОС: Windows 10, 8, 7 (32/64 бита) Процессор: Intel Core i5-4670, Intel Core i7-4790, AMD Ryzen 5 или ЦП AMD серии FX Память: 8 ГБ ОЗУ Графика: NVIDIA GeForce GTX 650 или Radeon HD 6770, или AMD Radeon HD 6670/ HD 6790 Жесткий диск: 40 ГБ ДиректХ: ДиректХ 11 Сеть: широкополосное подключение к Интернету Скриншоты: Аудио: Примечание

Related links: